PROCESSO Nº: TJ-ADM-2022/05088 REQUERENTE: ERLON DIAS PINHEIRO >SUPERVISOR DE EXPEDIENTE INTERESSADO: 9007180 - RUBENS ANDRADE DANTAS ASSUNTO: Férias

Cuidam-se os autos de requerimento formulado pelo(a) servidor(a) RUBENS ANDRADE DANTAS, cadastro nº 900.718-0, lotado(a) na Vara do Sistema dos Juizados Especiais da Comarca de Ipiaú, colimando alteração de férias anteriormente programadas para 03/10/2022 a 01/11/2022 (30 dias), referentes ao período aquisitivo de 2021/2022, a fim de usufruí-las em 13/10/2022 a 22/10/2022 (10 dias), 24/04/2023 a 03/05/2023 (10 dias) e 21/06/2023 a 30/06/2023 (10 dias).

Considerando que o pedido preenche os requisitos legais, e conta com o registro de anuência do Magistrado Rafael Barbosa da Cunha, em razão da competência que me foi atribuída pelos Decretos Judiciários nº 85, de 04/02/2020 e nº 662, de 22/10/2021, o DEFIRO.

Encaminhem-se os autos à COREC, para as providências subsequentes.

### AVISO Nº 07/2022/COJE

O(a) Juiz(a) FABIANA ANDRÉA DE ALMEIDA OLIVEIRA PELLEGRINO, Coordenadora dos Juizados Especiais, AVISA aos Senhores Magistrados, membros do Ministério Público, Advogados, Servidores, Estagiários, Partes e demais interessados, que faz publicar a Produtividade dos Prestadores de Serviço, categoria Conciliadores, relativo ao período de 09/12/21 a 25/ 01/22.

Salvador, 03 de fevereiro de 2022.

## FABIANA ANDRÉA DE ALMEIDA OLIVEIRA PELLEGRINO Coordenadora dos Juizados Especiais

#### **TRIBUNAL DE JUSTIÇA DA BAHIA** Produtividades dos Prestadores de Serviço Mês/Ano: 01/2022 - Folha nº: 191

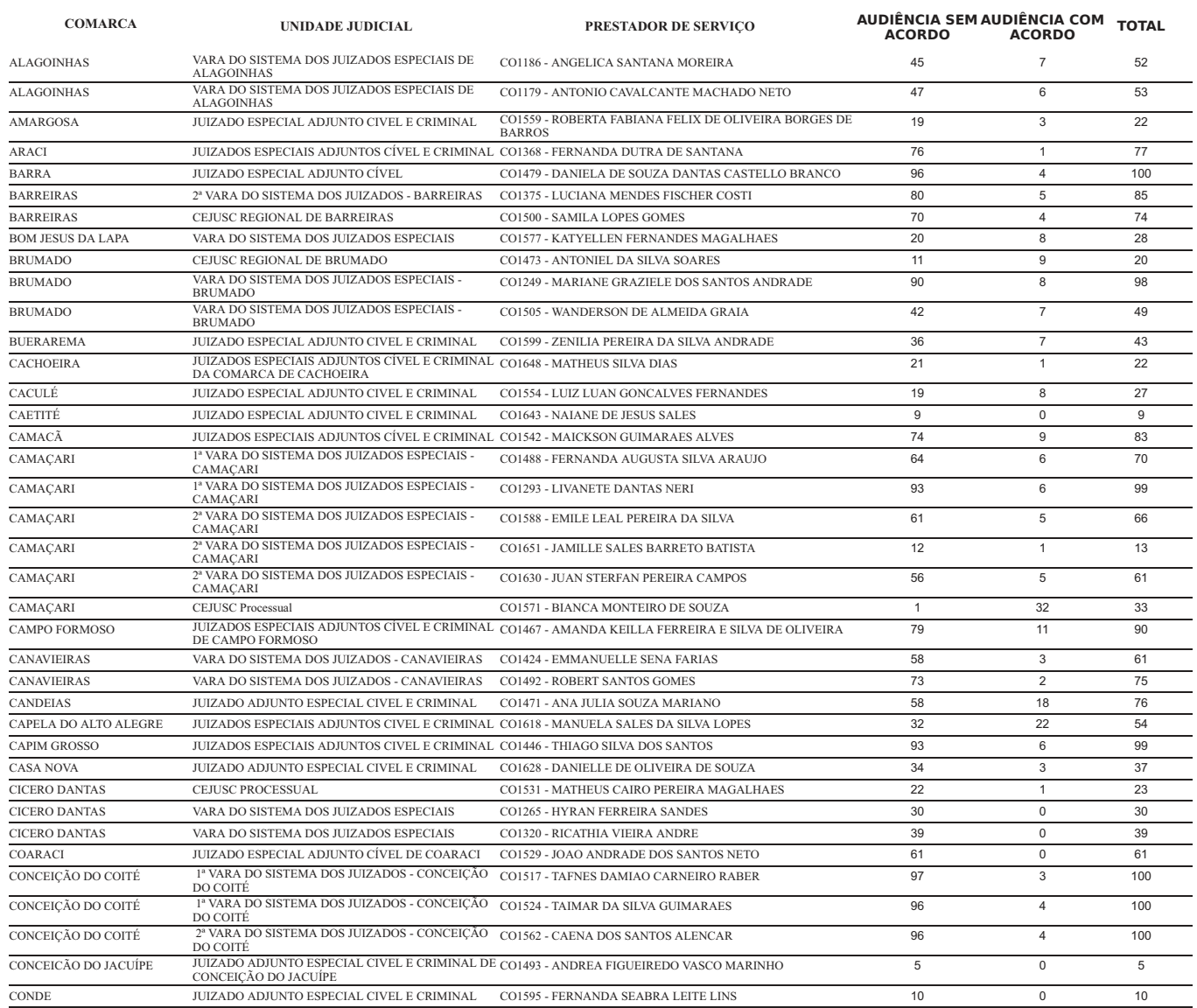

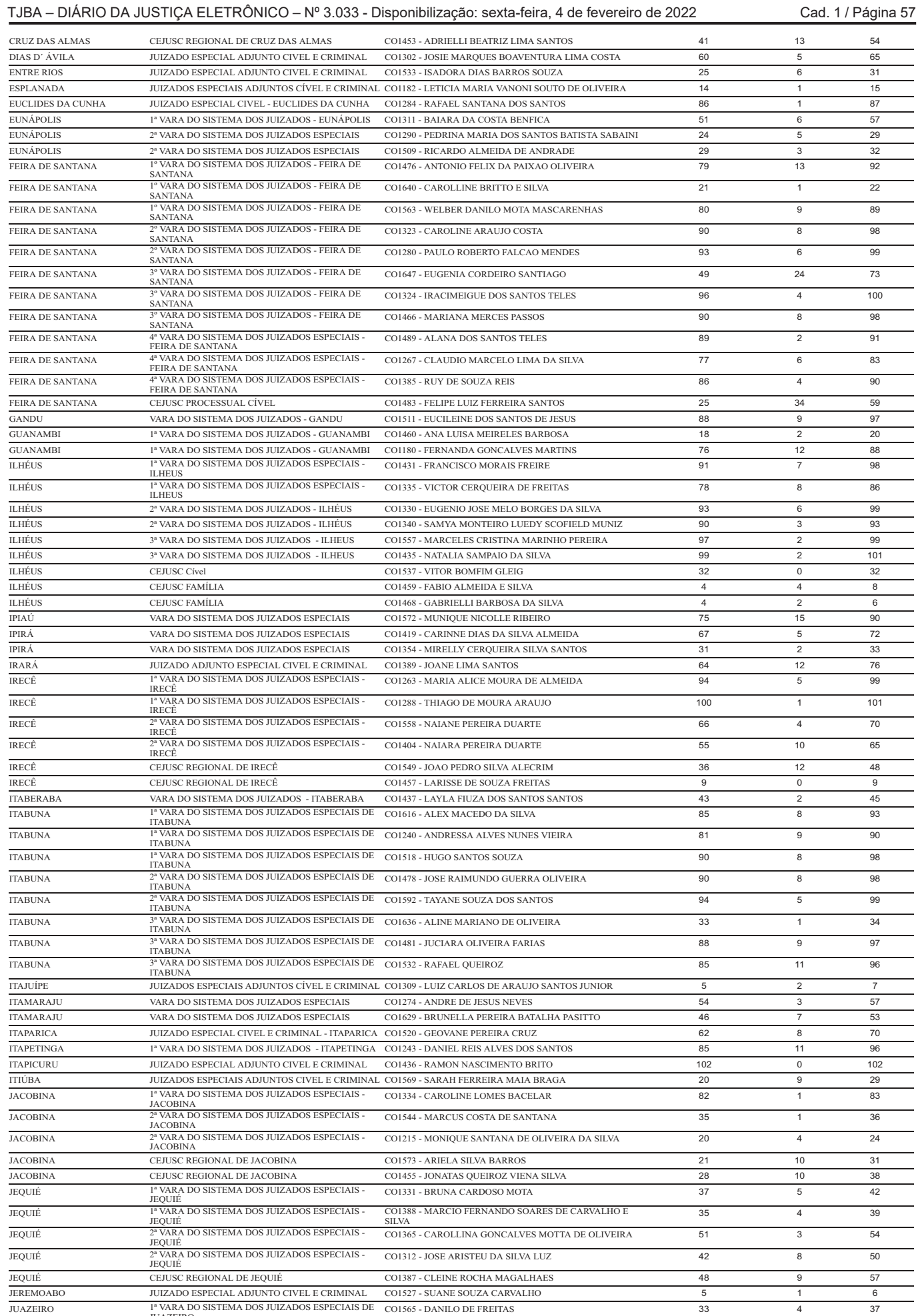

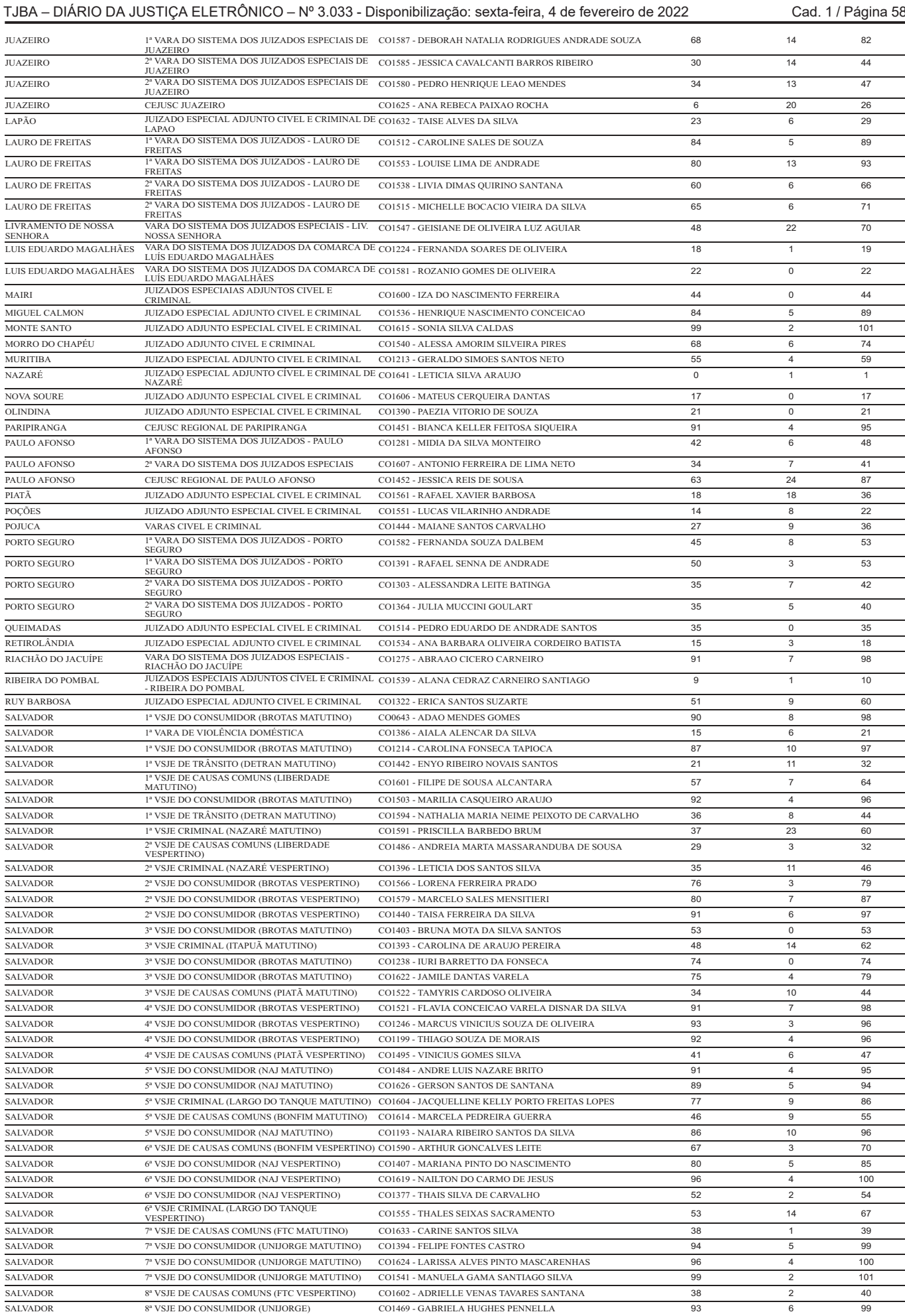

# TJBA – DIÁRIO DA JUSTIÇA ELETRÔNICO – Nº 3.033 - Disponibilização: sexta-feira, 4 de fevereiro de 2022 Cad. 1 / Página 59

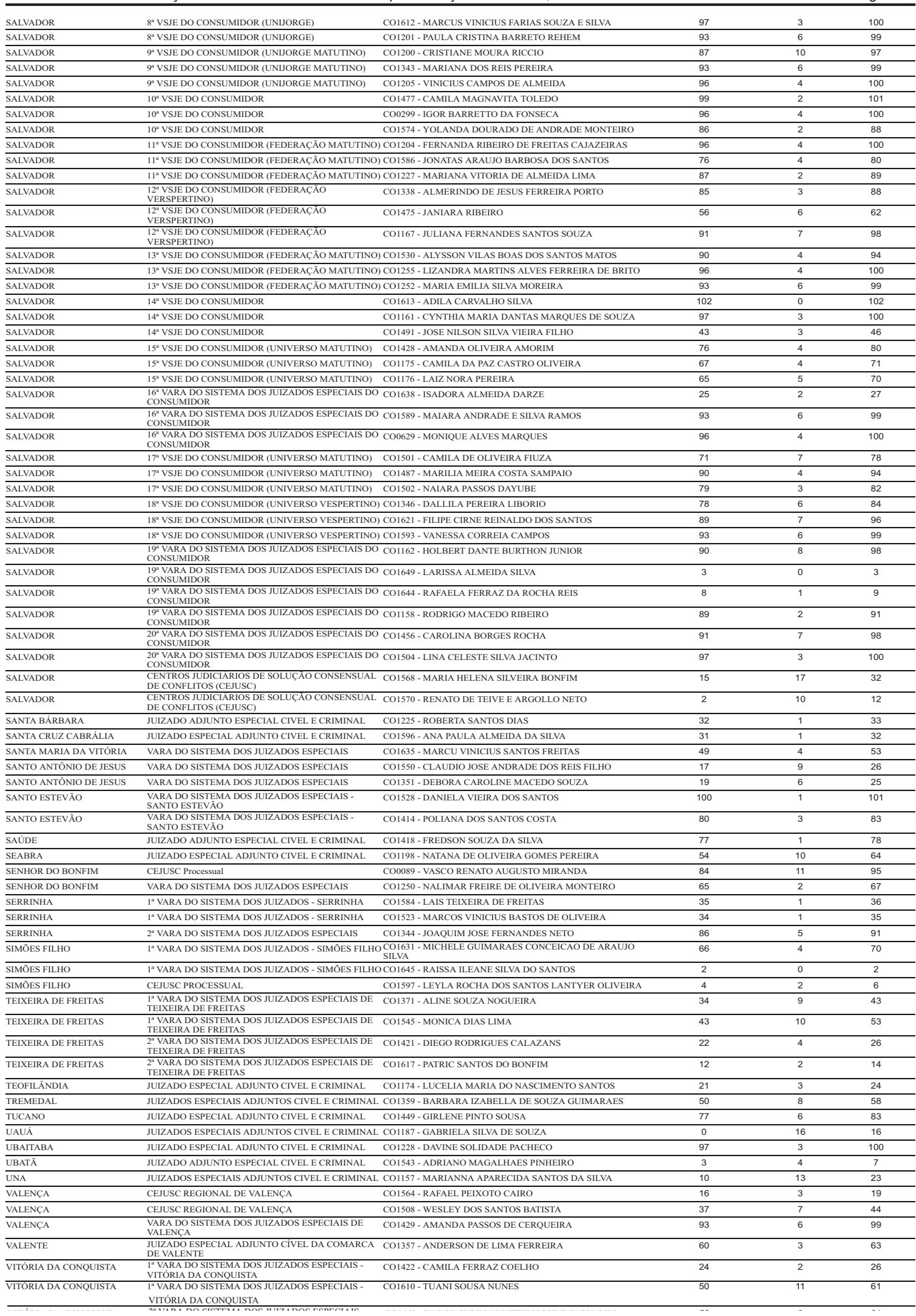

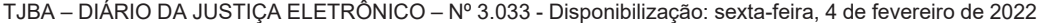

Cad. 1 / Página 60

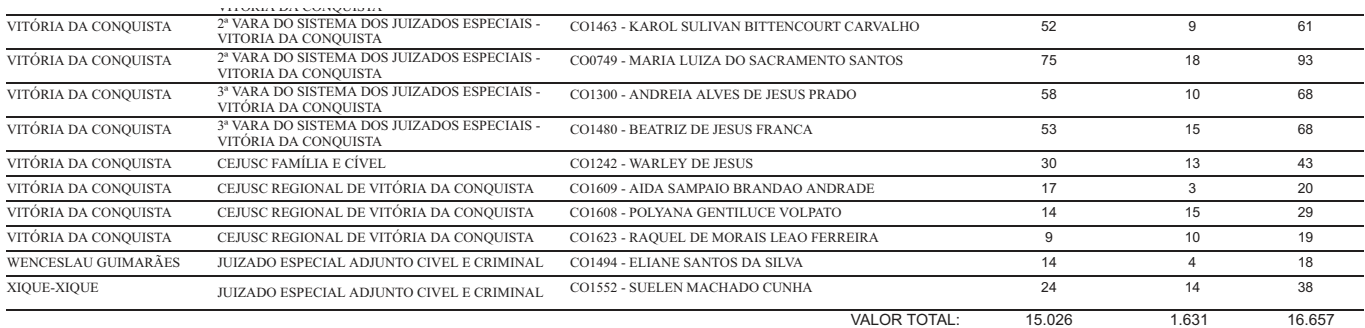

### AVISO Nº 08/2022/COJE

O(a) Juiz(a) FABIANA ANDRÉA DE ALMEIDA OLIVEIRA PELLEGRINO, Coordenadora dos Juizados Especiais, AVISA aos Senhores Magistrados, membros do Ministério Público, Advogados, Servidores, Estagiários, Partes e demais interessados, que faz publicar a Produtividade dos Prestadores de Serviço, categoria Juízes Leigos, relativo ao período do mês de 09/12/ 21 a 25/01/22.

Salvador, 03 de fevereiro de 2022.

## FABIANA ANDRÉA DE ALMEIDA OLIVEIRA PELLEGRINO Coordenadora dos Juizados Especiais

#### **TRIBUNAL DE JUSTIÇA DA BAHIA** Produtividades dos Prestadores de Serviço Mês/Ano: 1/2022 - Folha nº: 191

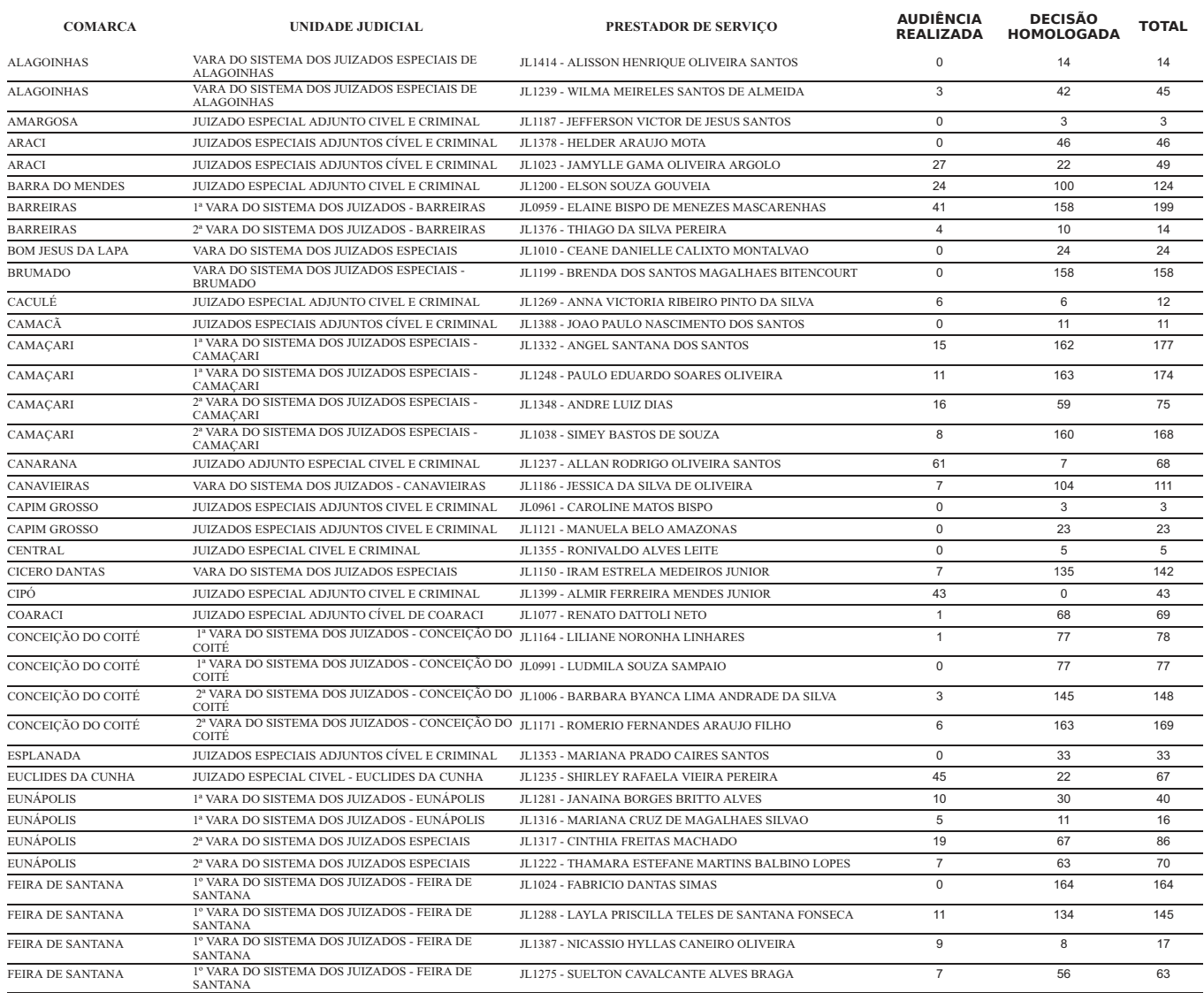